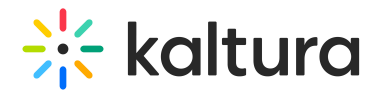

## Can I rename the Media tab?

Last Modified on 03/19/2020 9:57 pm IST

Renaming the media tab can be achieved by uploading a custom language file with the desired text change.

For more information about using customizing languages in KMS or KAF, please see Localization for KMS/KAF [Administrators](http://knowledge.kaltura.com/help/how-to-change-your-kaltura-application-language) - How to Change Your Kaltura Application Language.

Copyright ©️ 2024 Kaltura Inc. All Rights Reserved. Designated trademarks and brands are the property of their respective owners. Use of this document constitutes acceptance of the Kaltura Terms of Use and Privacy Policy.